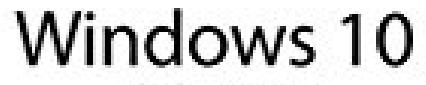

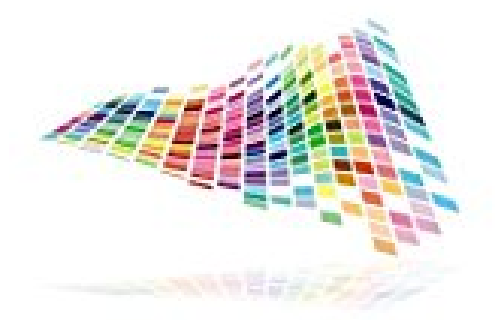

ANKON

## **Windows 10**

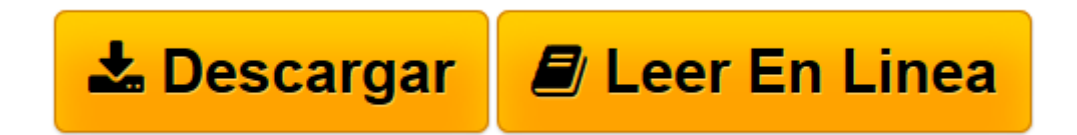

[Click here](http://bookspoes.club/es/read.php?id=8441537534&src=fbs) if your download doesn"t start automatically

## **Windows 10**

Jose María Delgado

**Windows 10** Jose María Delgado

**[Descargar](http://bookspoes.club/es/read.php?id=8441537534&src=fbs)** [Windows 10 ...pdf](http://bookspoes.club/es/read.php?id=8441537534&src=fbs)

**[Leer en línea](http://bookspoes.club/es/read.php?id=8441537534&src=fbs)** [Windows 10 ...pdf](http://bookspoes.club/es/read.php?id=8441537534&src=fbs)

## **Descargar y leer en línea Windows 10 Jose María Delgado**

Binding: Paperback

Download and Read Online Windows 10 Jose María Delgado #P5S9YME1KOB

Leer Windows 10 by Jose María Delgado para ebook en líneaWindows 10 by Jose María Delgado Descarga gratuita de PDF, libros de audio, libros para leer, buenos libros para leer, libros baratos, libros buenos, libros en línea, libros en línea, reseñas de libros epub, leer libros en línea, libros para leer en línea, biblioteca en línea, greatbooks para leer, PDF Mejores libros para leer, libros superiores para leer libros Windows 10 by Jose María Delgado para leer en línea.Online Windows 10 by Jose María Delgado ebook PDF descargarWindows 10 by Jose María Delgado DocWindows 10 by Jose María Delgado MobipocketWindows 10 by Jose María Delgado EPub

**P5S9YME1KOBP5S9YME1KOBP5S9YME1KOB**